## **Androidで「Chrome」を起動してURLを貼り付ける方法**

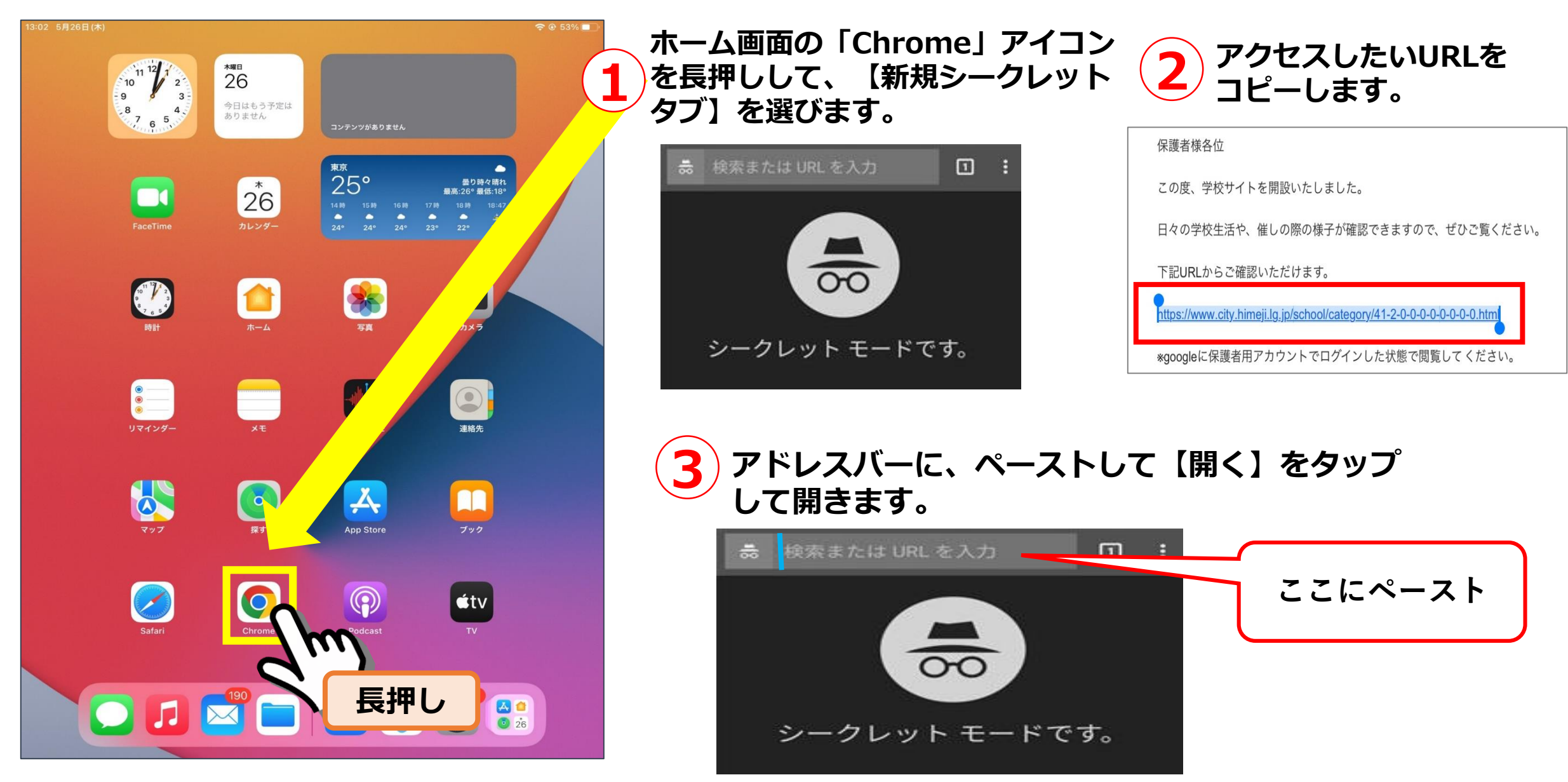

## **Androidで「Chrome」を起動してURLを貼り付ける方法**

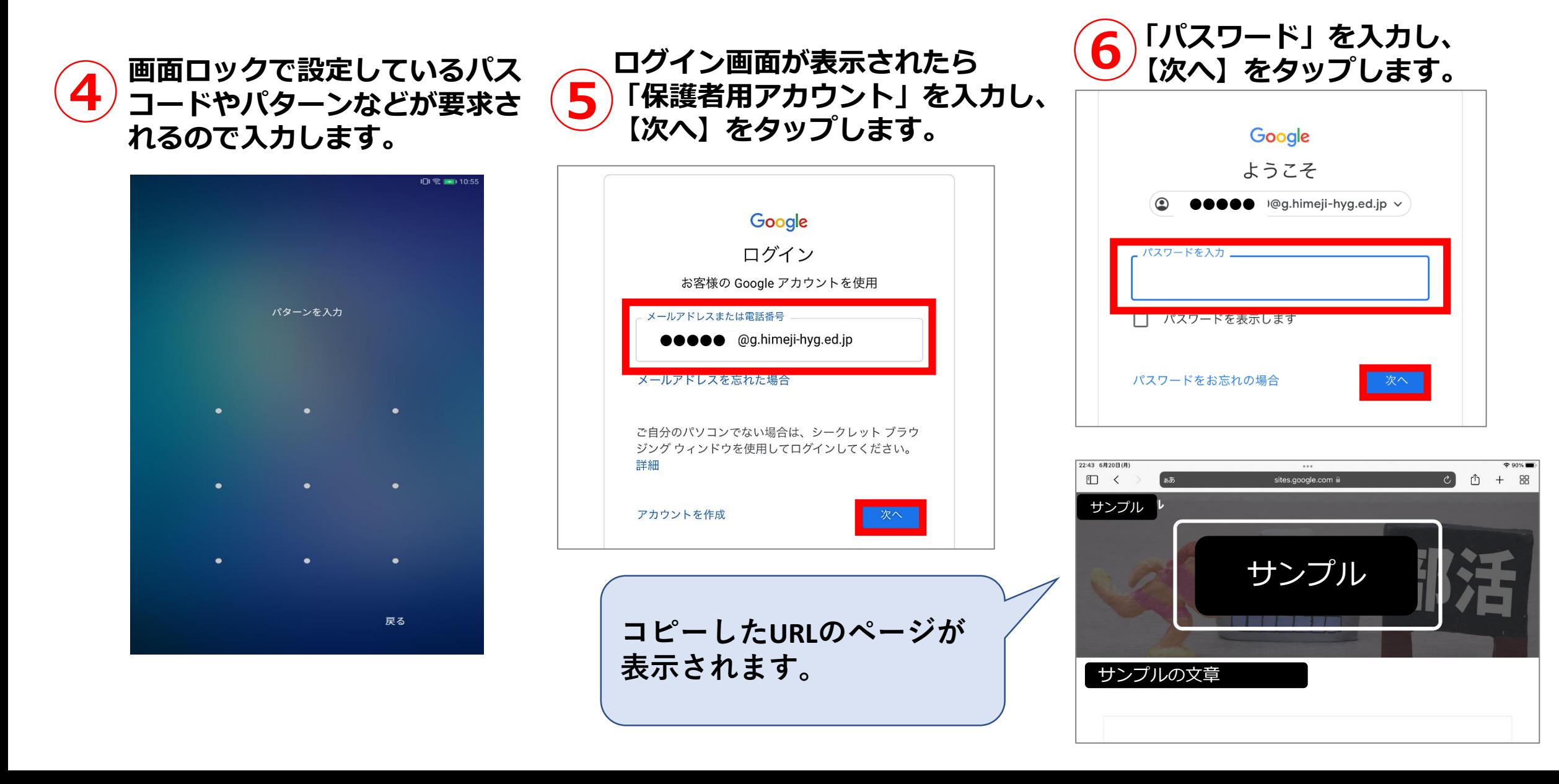